### **ПРОДУКТЫ ПЕРЕРАБОТКИ ТОПИНАМБУРА В СОСТАВЕ ФУНКЦИОНАЛЬНЫХ КОМПОЗИЦИЙ ДЛЯ МЯСНЫХ ИЗДЕЛИЙ**

Ясакова Ю.В., Курчаева Е.Е., Арепьев А.А. *Воронежский государственный аграрный университет имени императора Петра I, г. Воронеж, Россия.*

Актуальной проблемой для мясной промышленности является расширение ассортимента эмульгированных мясных изделий обогащенного состава с использованием композиций на основе комплиментарного сочетания сырья растительного и животного происхождения. В рамках поставленной проблемы решались следующие задачи: подбор соотношений растительных ингредиентов для создания функциональных композитов; оценка функционально-технологических свойств функциональных смесей на основе растительных композитов и животного белка; обоснование рациональных рецептурных решений и особенностей технологии производства мясных хлебов с использованием композитных смесей.

Обоснован выбор ингредиентов для получения функциональных композитных смесей на основе порошка клубней топинамбура, животного белка Capremium 95 и муки плодов боярышника. На основе серии опытов подобраны состав и гидромодуль функциональной композитной смеси ТКБ (соотношение ПТ:ЖБ:МБ=0,5:2,0:0,5; гидромодуль 1:3), обладающей высокими функционально-технологическими показателями (ВУС 5,15 г. воды/г смеси, ЖУС 5,36 г масла/г смеси). Установлено, что внесение функциональной смеси ТКБ в количестве 15 % к массе модельного фарша приводит к повышению всех функционально-технологических свойств поликомпонентной пищевой системы на основе мясного сырья.

С использованием методов математического моделирования обоснован рецептурный состав мясных хлебов обогащенного состава и предложена модифицированная технологическая схема их производства.

Эффективность технологических решений подтверждена экономическими расчетами. Расчетный уровень рентабельности составляет 22,18 %.

# *Секция «Технологии. Информатика. Обучение», научный руководитель – Клименко Е.В., канд.пед.наук, доцент*

### **РАЗРАБОТКА ТЕСТОВ НА ЯЗЫКЕ ACTION SCRIPT**

Азанова Т.Ф., Зайцева О.С.

*Тобольская государственная социально-педагогическая академия им. Д. И. Менделеева, Тобольск, Россия*

Компьютерное тестирование как эффективный способ проверки знаний находит в образовании все большее применение. Одним из его достоинств является минимум временных затрат на получение надежных итогов контроля, и получение результатов практически сразу по завершении контролирующего теста.

Пакет Adobe Flash представляет собой программный продукт, который сочетает в себе широкий спектр инструментов и свойств, позволяющих гармонично сочетать текст, графику, аудио- и видеоинформацию. Наличие встроенного языка программирования ActionScript позволяет использовать среду Flash для создания интерактивных программ. Кроме этого, программы, созданные с помощью данного программного продукта, можно размещать на web-страницах.

В статье показаны подходы программирования тестовых заданий на языке Action Script на примере темы «Программное обеспечение ЭВМ».

Для создания тестового задания закрытого типа используется текстовое поле TextArea (вывод вопроса) и переключатели RadioButton (выбор ответа) (рис.1).

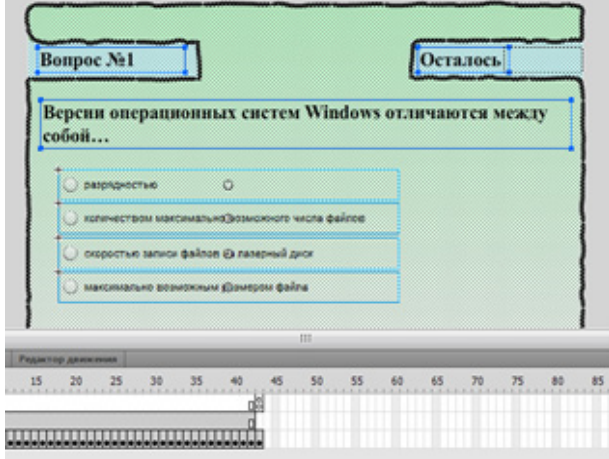

*Рис.1. Создание тестового задания закрытого типа*

Каждому переключателю присваивается имя и в окне «Действия–кадр» прописывается код. К примеру, представленный ниже код означает, что при выборе правильного варианта ответа, переключателя q1\_1, количество набранных баллов увеличивается на единицу: case 1:

if(q1\_1.selected==true) {bal+=1;correct+=1;} break; При программировании задания на соответствие (рис. 2) также применяется объект TextArea (вывод вопроса) и компоненты TextInput (ввод цифры).

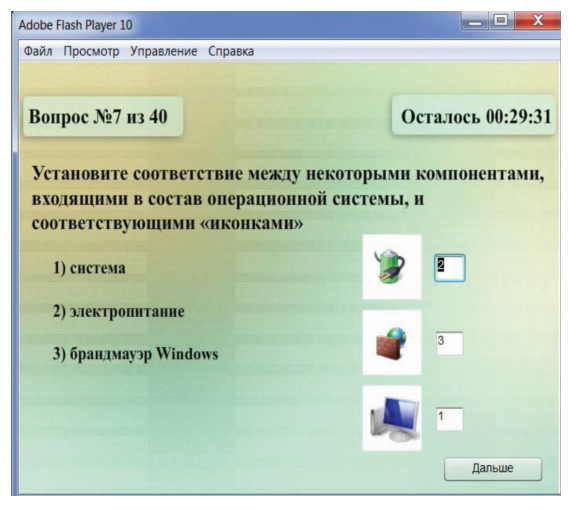

*Рис.2. Вопрос на соответствие*

Код, обрабатывающий ответ тестируемого: case 7:

if(q7\_1.text=="2"&&q7\_2.text=="3"&&q7\_3. text=="1") {bal+=2;correct+=1;} break;

Вывод итоговой оценки организован следующим образом:

{Fin text.text="Bcero BOIDOCOB:  $40'' + \sqrt[n]{n}$ ; // Oroбражение количество вопросов

Fin\_text.text+="Верных ответов: "+correct+"\n"; // Отображение количество верных ответов

Fin\_text.text+="Набрано баллов: "+bal+"\n"; // Отображение количество набранных баллов

if(bal<21) {Fin text.text+="Оценка: 2»; trollface2. visible=true; //Вывод изображения для оценки 2}

if (bal>20&&bal<32)  $\overline{\{Fin\_text.text+="O}$ ценка: 3»; trollface3.visible=true; }

if (bal>31&&bal<42) {Fin text.text+=»Оценка: 4»; trollface4.visible=true; }

if (bal>42) {Fin\_text.text+="Оценка: 5»; trollface5. visible=true; }

## **РАЗРАБОТКА ЭЛЕКТИВНОГО КУРСА «ОПЕРАЦИОННАЯ СИСТЕМА LINUX»**

Бахтигариев Б.З., Малышева Е.Н.

*Тобольская социально-педагогическая академия им. Д.И. Менделеева, Тобольск, Россия*

#### **1. Методическая модель курса**

Существенным моментом в организации профильного обучения является реализация элективных курсов. Элективные курсы призваны помочь развить навыки выбора образовательного профиля у учащихся. Предусмотренные небольшие объёмы элективных курсов (от 8 до 36 часов) позволяют учащемуся в течение года познакомиться с несколькими элективными курсами.

Анализ литературы позволил сконструировать методическую модель организации элективного курса по информатике в основной школе (схема 3). Эта модель состоит из трех блоков:

1. Разработка программы курса с определением цели, задач и учетом требований к элективным курсам.

2. Учет особенностей конструирования курса, связанных, во-первых, со спецификой образовательной области, во-вторых, с уровнем психо-физиологического развития и, в-третьих, с уровнем предметной подготовленности учащихся.

3. Результат прохождения курса, который составляют уровень приобретенных знаний, умений и навыков, а так же документ, свидетельствующий об окончании элективного курса.

Остановимся подробнее на содержании каждого из блоков.

Создание элективного курса начинается с составления **программы**, в которой указываются цели, задачи, содержательные единицы, а также требования к уровню освоения материала.

Основная **цель** элективного курса в рамках профильной подготовки – расширение знаний в конкретной области и оказание помощи с выбором будущей профессии.

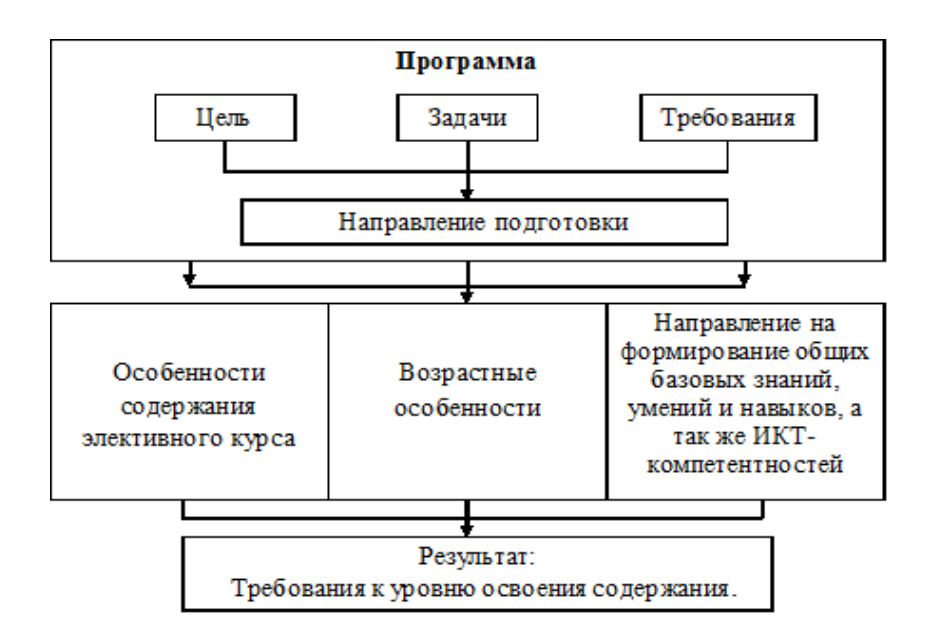

*Рис. 1. Методическая модель организации элективного курса по информатике*